# Министерство сельского хозяйства Российской Федерации **Новочеркасский инженерно-мелиоративный институт им. А.К. Кортунова филиал ФГБОУ ВО Донской ГАУ** Департамент образования, научно-технологической политики и рыбохозяйственного комплекса

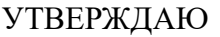

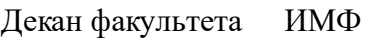

А.В. Федорян \_\_\_\_\_\_\_\_\_\_\_\_\_\_

 $\frac{1}{2021}$   $\frac{1}{2021}$   $\frac{1}{2021}$ 

# **РАБОЧАЯ ПРОГРАММА**

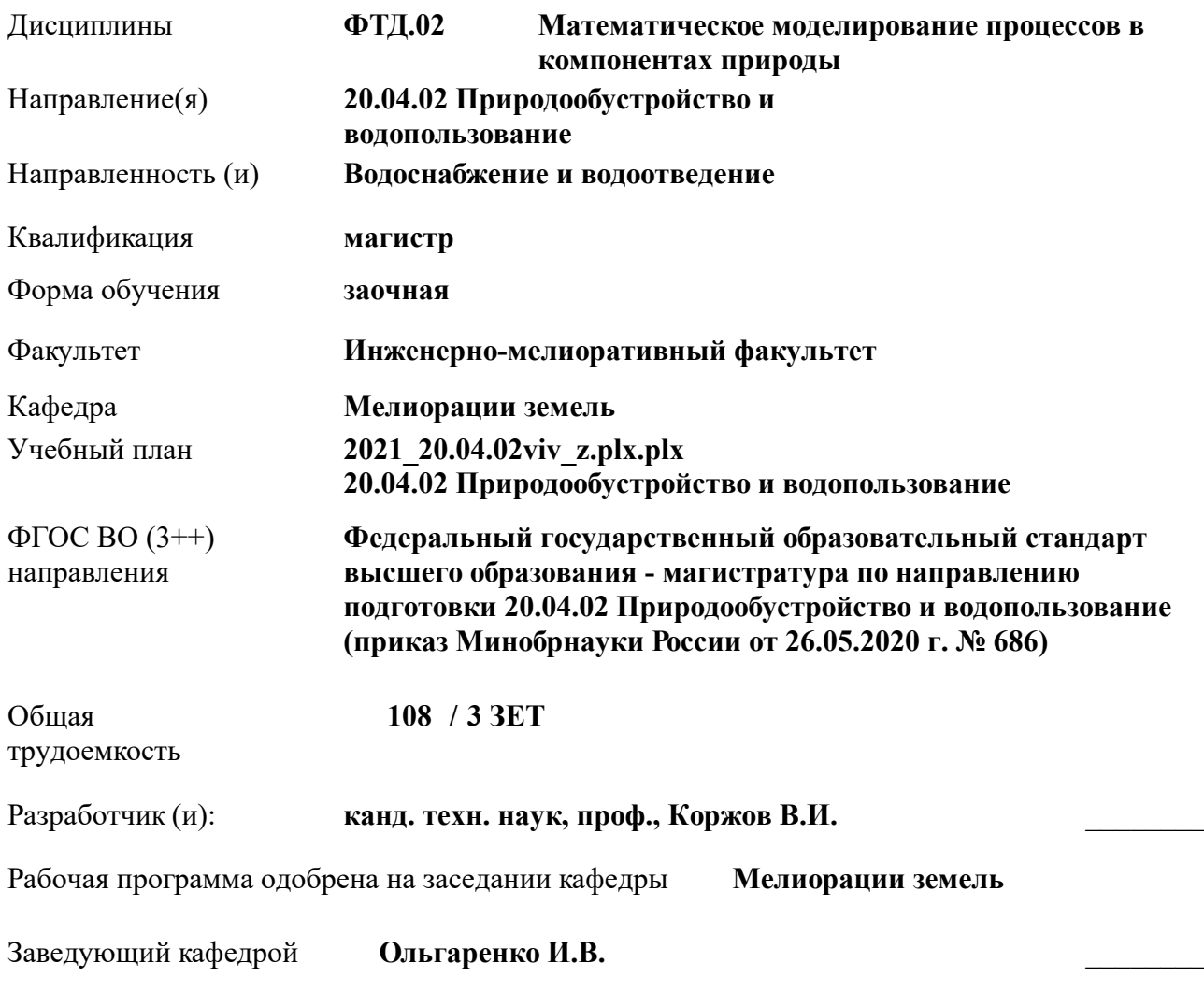

Дата утверждения уч. советом от 27.08.2021 протокол № 11.

 ДОКУМЕНТ ПОДПИСАН ЭЛЕКТРОННОЙ ПОДПИСЬЮ  $\Delta$ Сертификат: 03F24D8300D7AE5FBC4DEAFDF2821DE436 Владелец: Мельник Татьяна Владимировна Действителен: с 19.07.2022 до 19.10.2023

# **1. ОБЪЕМ ДИСЦИПЛИНЫ В ЗАЧЕТНЫХ ЕДИНИЦАХ С УКАЗАНИЕМ КОЛИЧЕСТВА АКАДЕМИЧЕСКИХ ЧАСОВ, ВЫДЕЛЕННЫХ НА КОНТАКТНУЮ РАБОТУ ОБУЧАЮЩИХСЯ С ПРЕПОДАВАТЕЛЕМ И НА САМОСТОЯТЕЛЬНУЮ РАБОТУ**

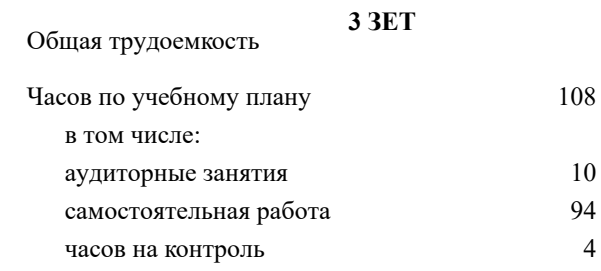

#### **Распределение часов дисциплины по курсам**

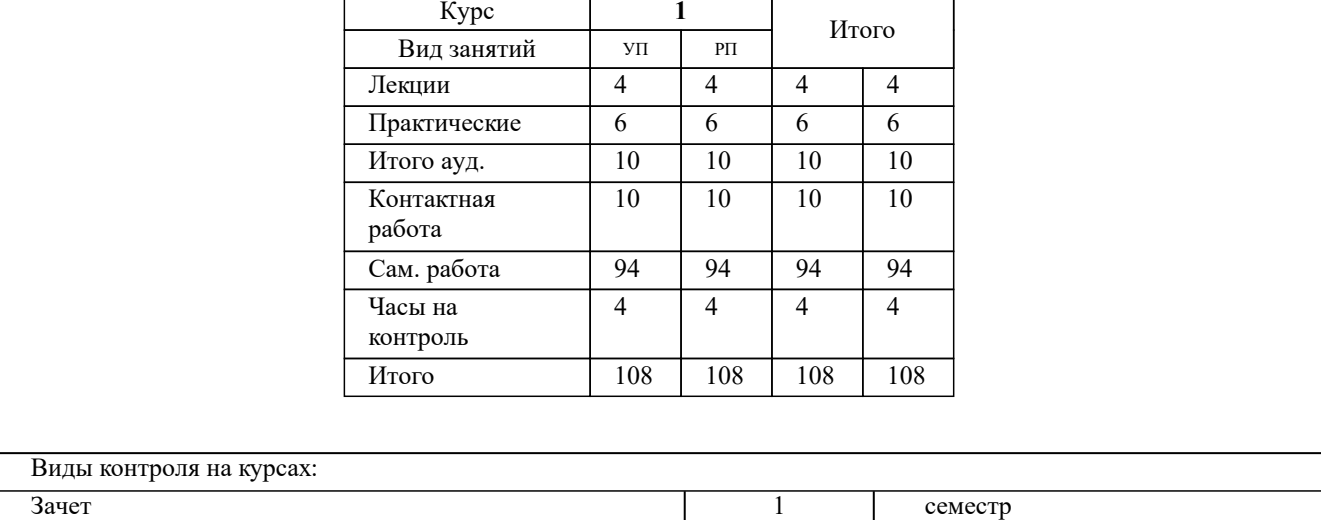

## **2. ЦЕЛИ ОСВОЕНИЯ ДИСЦИПЛИНЫ (МОДУЛЯ)**

2.1 Целью освоения дисциплины является формирование у обучающегося компетенций, предусмотренных учебным планом, в части математического моделирования процессов в компонентах природы, связанных с деятельностью мелиоративных систем и объектов

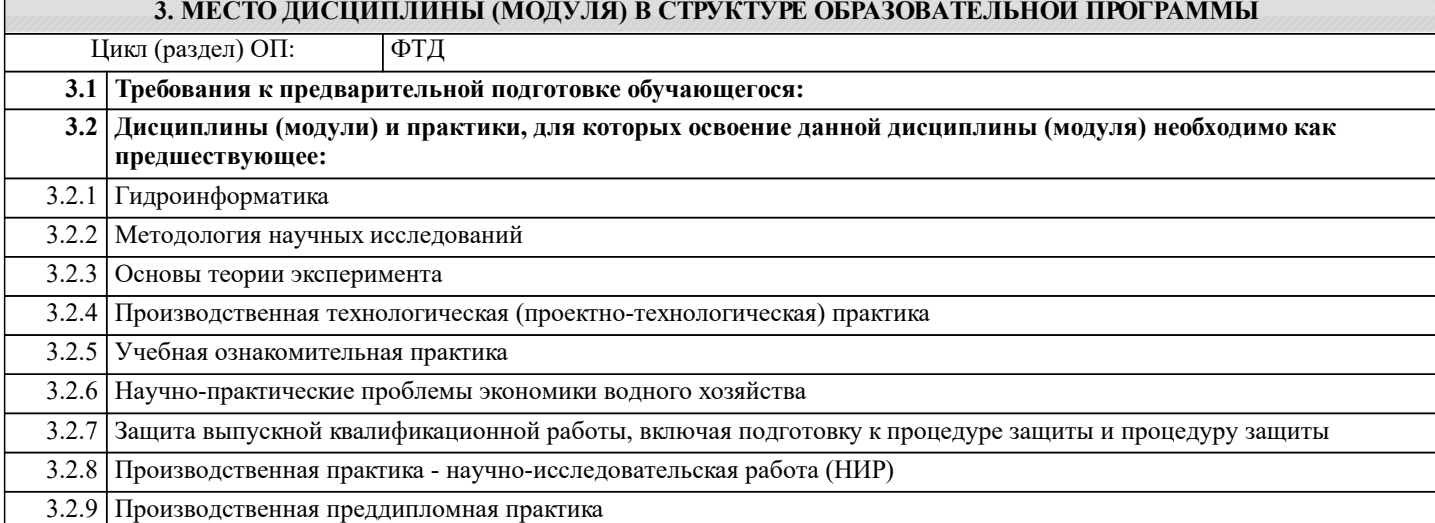

## **4. КОМПЕТЕНЦИИ ОБУЧАЮЩЕГОСЯ, ФОРМИРУЕМЫЕ В РЕЗУЛЬТАТЕ ОСВОЕНИЯ ДИСЦИПЛИНЫ (МОДУЛЯ)**

**ОПК-2 : Способен анализировать, оптимизировать и применять современные информационные технологии при решении научных и практических задач в области природообустройства и водопользования;**

ОПК-2.1 : Знает современные информационные технологии, анализа и оптимизации при решении научных и практических задач

ОПК-2.2 : Умеет применять в практической деятельности знание методов современных информационных технологий, анализа и оптимизации при решении научных и практических задач в области природообустройства и водопользования

ОПК-2.3 : Владеет навыками применения современных информационных технологий при решении научных и практических задач в области природообустройства и водопользования

**ПК-6 : Способен проводить поиск, получение, обработку и анализ данных полевых и лабораторных исследований, обследований, экспертизы и мониторинга объектов природообустройства и водопользования**

ПК-6.1 : Знает основные методы изучения сложных систем в области природообустройства и водопользования

ПК-6.2 : Умеет применять основные идеи и методы планирования эксперимента

ПК-6.3 : Владеет навыками построения математических моделей и идентификации их параметров, постановки и проведения экспериментов, сбора, обработки и анализа результатов экспериментов

**УК-1 : Способен осуществлять критический анализ проблемных ситуаций на основе системного подхода, вырабатывать стратегию действий**

УК-1.1 : Анализирует проблемную ситуацию как систему, выявляя ее составляющие и связи между ними

УК-1.2 : Осуществляет поиск вариантов решения поставленной проблемной ситуации на основе доступных источников информации

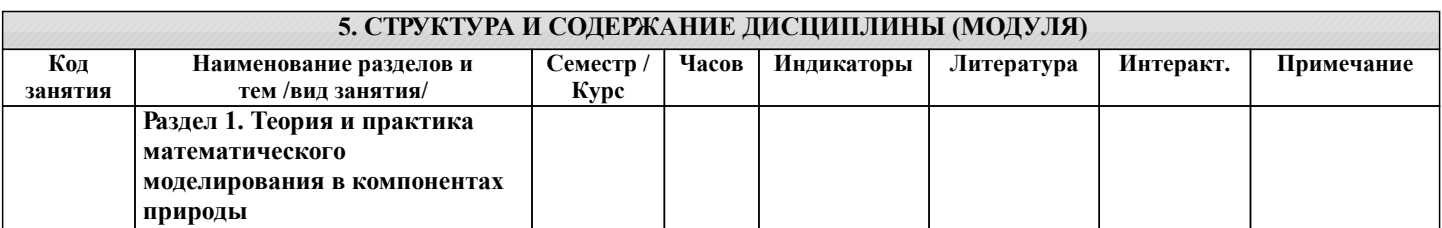

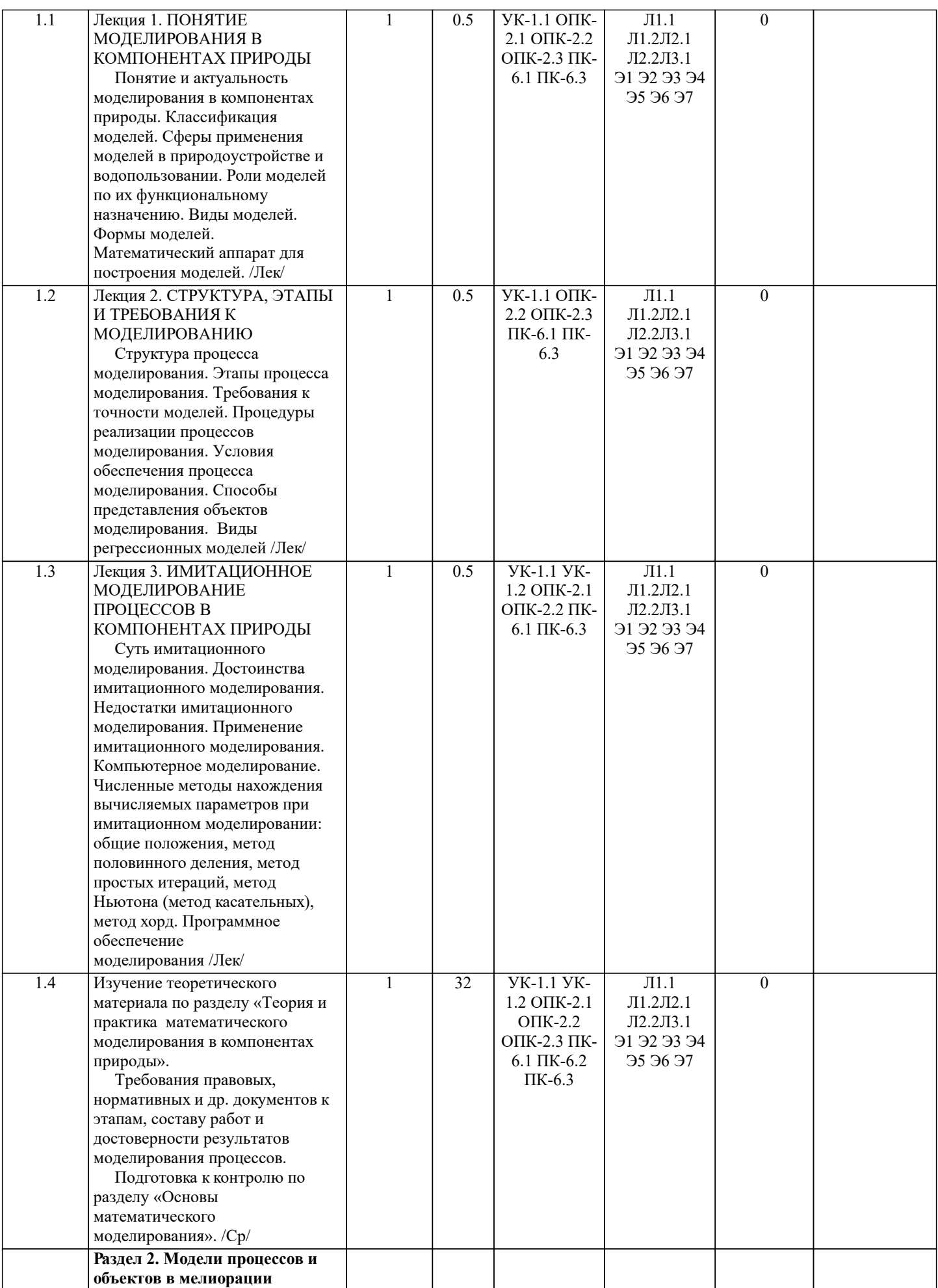

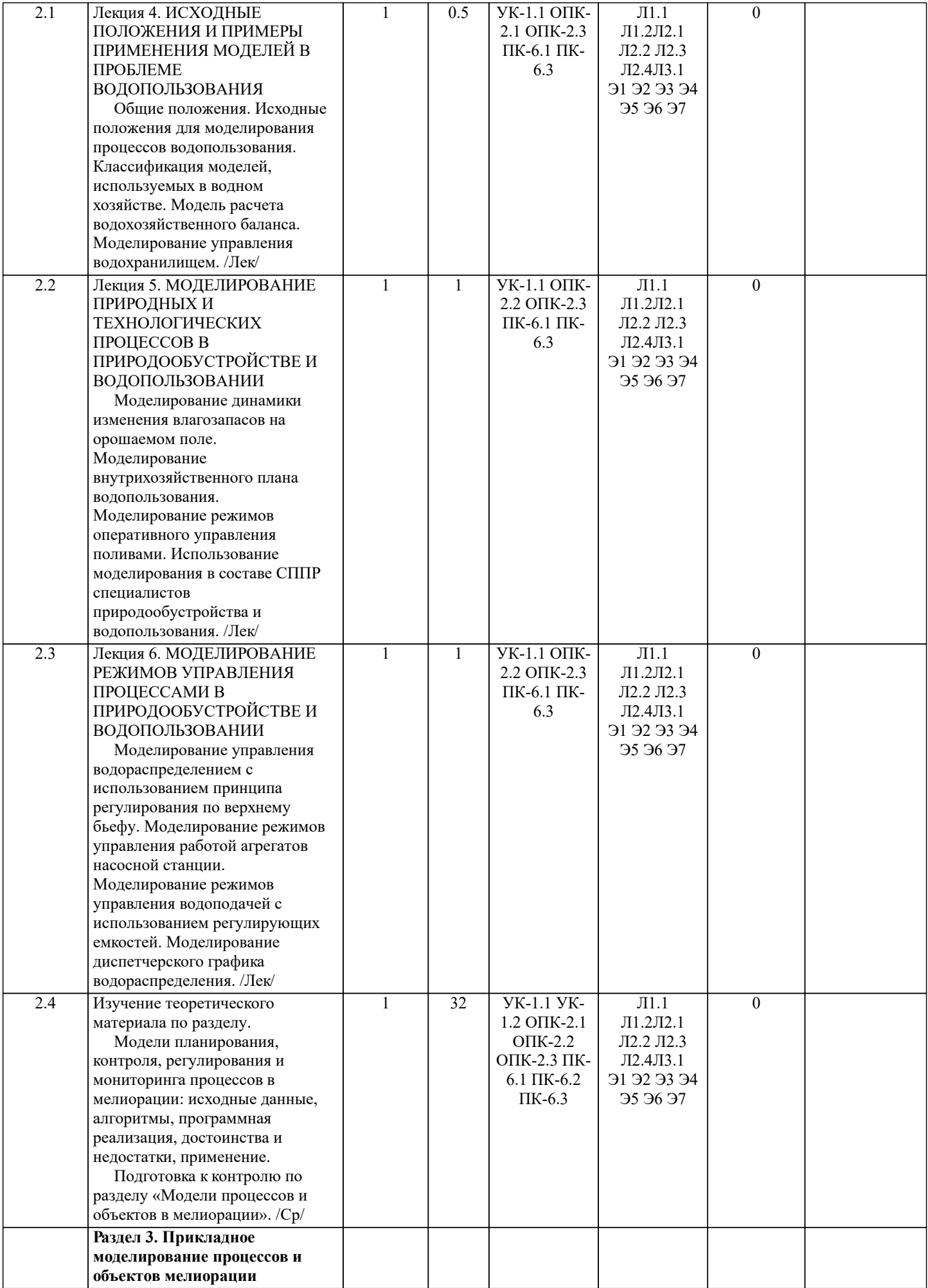

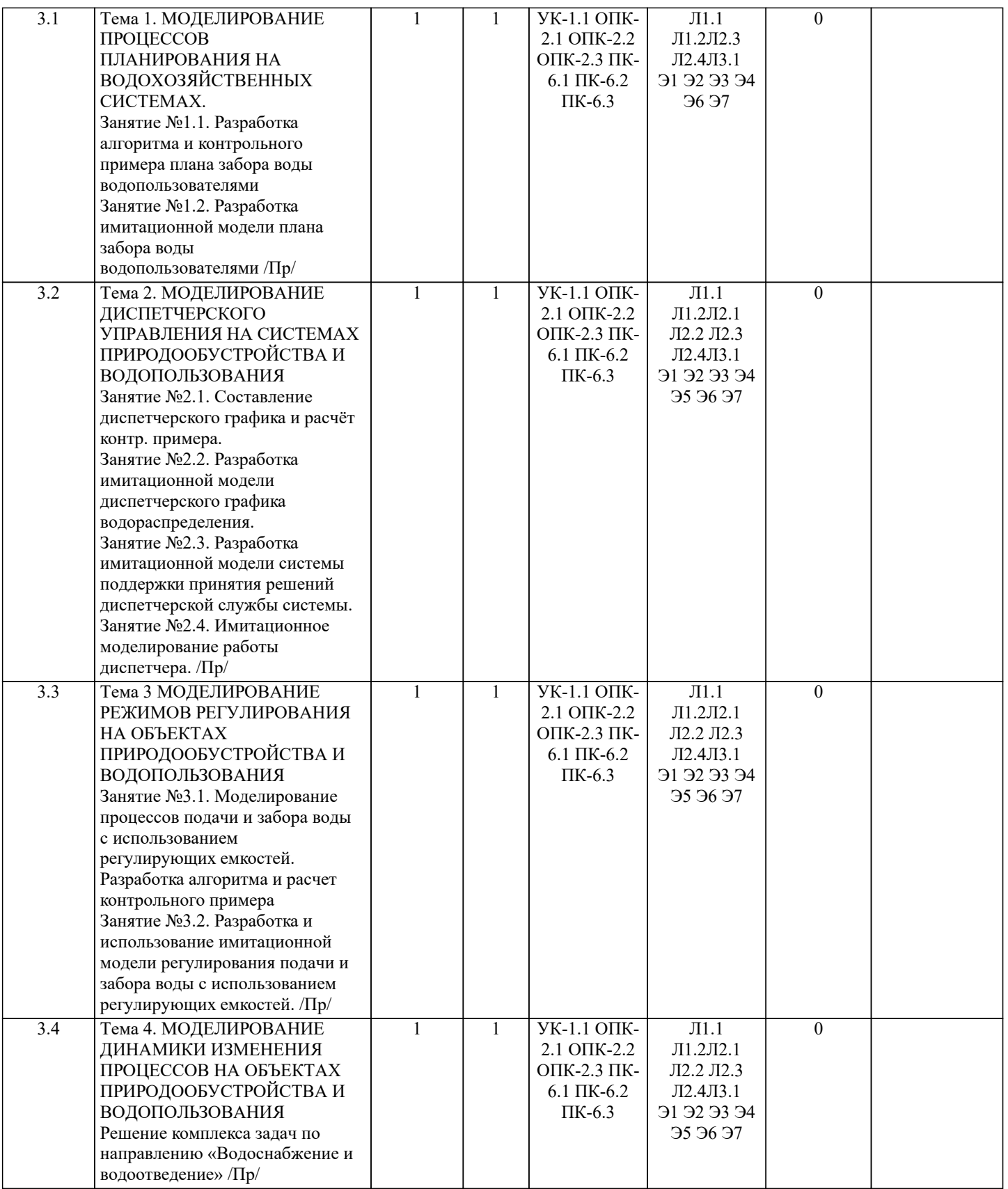

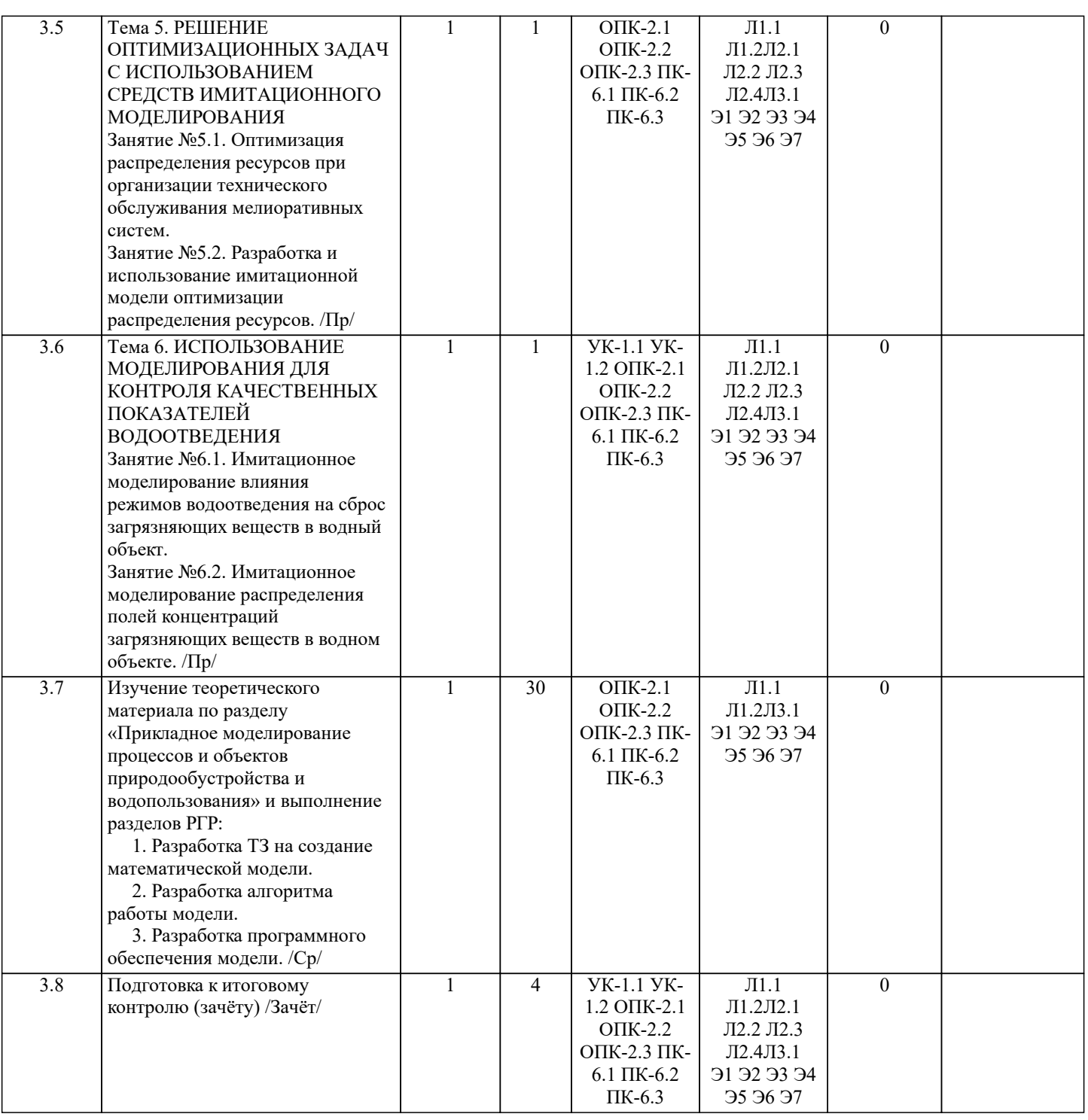

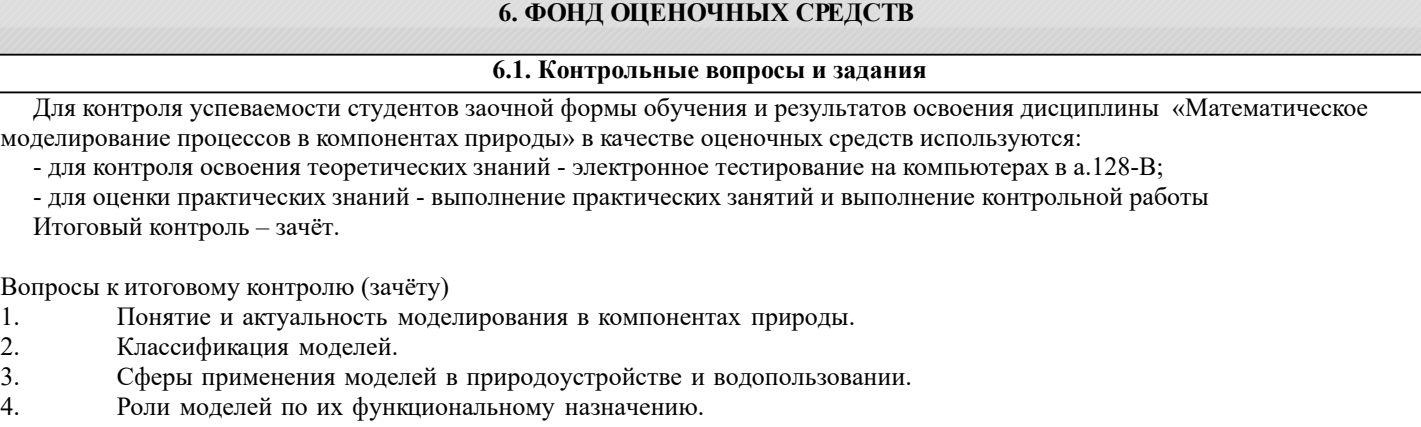

5. Виды моделей.<br>6. Формы моделей<br>7. Математический<br>8. Структура проц

6. Формы моделей.

- 7. Математический аппарат для построения моделей.
- Структура процесса моделирования.
- 9. Этапы процесса моделирования.
- 10. Требования к точности моделей.
- 11. Процедуры реализации процессов моделирования.
- 12. Условия обеспечения процесса моделирования.
- 13. Способы представления объектов моделирования.
- 14. Виды регрессионных моделей.
- 15. Суть имитационного моделирования.
- 16. Достоинства имитационного моделирования.
- 17. Недостатки имитационного моделирования.
- 18. Применение имитационного моделирования.<br>19 Компьютерное моледирование
- Компьютерное моделирование.

20. Численные методы нахождения вычисляемых параметров при имитационном моделировании: метод

- половинного деления, метод простых итераций, метод Ньютона (метод касательных), метод хорд.
- 21. Программное обеспечение моделирования.
- 22. Исходные положения для моделирования процессов водопользования.<br>23. Классификания молелей, используемых в волном хозяйстве.
- 23. Классификация моделей, используемых в водном хозяйстве.
- 24. Модель расчета водохозяйственного баланса.
- 25. Моделирование управления водохранилищем.<br>26. Моделирование динамики изменения влагозап
- 26. Моделирование динамики изменения влагозапасов на орошаемом поле.<br>27. Молелирование внутрихозяйственного плана волопользования.
- 27. Моделирование внутрихозяйственного плана водопользования.<br>28. Молелирование режимов оперативного управления поливами.
- 28. Моделирование режимов оперативного управления поливами.<br>29. Использование моделирования в составе СППР специалистов
- 29. Использование моделирования в составе СППР специалистов природообустройства и водопользования.<br>30. Молелирование управления волораспреленением с использованием принципа регулирования по верхнем
- Моделирование управления водораспределением с использованием принципа регулирования по верхнему бьефу.
- 31. Моделирование режимов управления работой агрегатов насосной станцию
- 32. Моделирование режимов управления водоподачей с использованием регулирующих емкостей.
- 33. Моделирование диспетчерского графика водораспределения.

# **6.2. Темы письменных работ**

Содержание контрольной работы

Тема: "Разработка математической модели работы объекта или процесса водопользования"

Исходные данные:

- 1. Объект контроля и измерений: (согласно темы магистерской работы)
- 2. Нормативные документы и требования по проектированию и эксплуатации объекта (процесса).
- 3. Нормативные документы и требования по математическому моделированию и разработке программного обеспечения моделей.

Задание:

1. Разработать техническое задание на создание математической модели объекта (процесса) или его элемента.

2. Разработать алгоритм работы модели.

- 3. Разработать программное обеспечение модели.
- Структура пояснительной записки КР и ее ориентировочный объём

Задание (1 с.)

Введение (1 с.)

1. Разработка технического задание на создание математической модели (3 … 4 с.)

2. Разработка алгоритма работы модели (3…5 с.)

3. Разработка программного обеспечения имитационной модели (5 … 7 с.)

Заключение (1с.)

Список использованных источников (1 с.)

КР выполняется студентом индивидуально под руководством преподавателя во внеаудиторное время, самостоятельно. Срок сдачи законченной работы на проверку преподавателю указывается в задании. После проверки и доработки указанных замечаний, работа защищается. При положительной оценке выполненной студентом работе на титульном листе работы ставится - "зачтено".

#### **6.3. Фонд оценочных средств**

# 1. ПОКАЗАТЕЛИ, КРИТЕРИИ И ШКАЛЫ ОЦЕНИВАНИЯ КОМПЕТЕНЦИЙ

Оценка сформированности компетенций у студентов НИМИ ДонГАУ и выставление оценки по отдельной дисциплине ведется следующим образом:

- для студентов заочной и очно-заочной формы обучения оценивается по пятибалльной шкале, оценками «отлично», «хорошо», «удовлетворительно», «неудовлетворительно»; «зачтено» или «не зачтено».

Высокий уровень освоения компетенций, итоговая оценка по дисциплине «зачтено»:

глубоко и прочно усвоил программный материал, исчерпывающе, последовательно, четко и логически стройно его излагает, умеет тесно увязывать теорию с практикой, свободно справляется с задачами, вопросами и другими видами применения знаний, причем не затрудняется с ответом при видоизменении заданий, использует в ответе материал монографической литературы, правильно обосновывает принятое решение, владеет разносторонними навыками и приемами выполнения практических задач. Системно и планомерно работает в течении семестра.

Повышенный уровень освоения компетенций, итоговая оценка по дисциплине «зачтено»:

твердо знает материал, грамотно и по существу излагает его, не допуская существенных неточностей в ответе на вопрос, правильно применяет теоретические положения при решении практических вопросов и задач, владеет необходимыми навыками и приемами их выполнения. Системно и планомерно работает в течении семестра.

Пороговый уровень освоения компетенций, итоговая оценка по дисциплине «зачтено»): имеет знания только основного

материала, но не усвоил его деталей, допускает неточности, недостаточно правильные формулировки, нарушения логической последовательности в изложении программного материала, испытывает затруднения при выполнении практических работ.

Пороговый уровень освоения компетенций не сформирован, итоговая оценка по дисциплине «незачтено»: не знает значительной части программного материала, допускает существенные ошибки, неуверенно, с большими затруднениями выполняет практические работы. Как правило, оценка «неудовлетворительно» ставится студентам, которые не могут продолжить обучение без дополнительных занятий по соответствующей дисциплине.

Критерии оценки уровня сформированности компетенций и выставление оценок по КР:

- Высокий уровень освоения компетенций, оценка «зачтено»: работа выполнена на высоком профессиональном уровне. Полностью соответствует поставленным в задании целям и задачам. Представленный материал в основном верен, допускаются мелкие неточности. Студент свободно отвечает на вопросы, связанные с проектом. Выражена способность к профессиональной адаптации, интерпретации знаний из междисциплинарных областей

- Повышенный уровень освоения компетенций, оценка «зачтено»: работа выполнена на достаточно высоком

профессиональном уровне. Допущено до 3 негрубых ошибок, не влияющий на результат. Студент отвечает на вопросы, связанные с проектом, но недостаточно полно.

- Пороговый уровень освоения компетенций, оценка «зачтено»: уровень недостаточно высок. Допущено до 5 ошибок, не существенно влияющих на конечный результат, но ход решения верный. Студент может ответить лишь на некоторые из заданных вопросов, связанных с проектом.

- Пороговый уровень освоения компетенций не сформирован, оценка «не зачтено»: работа выполнена на низком уровне. Допущены грубые ошибки. Решение принципиально не верно. Ответы на связанные с проектом вопросы обнаруживают непонимание предмета и отсутствие ориентации в материале проекта.

# 2. МЕТОДИЧЕСКИЕ МАТЕРИАЛЫ, ОПРЕДЕЛЯЮЩИЕ ПРОЦЕДУРЫ ОЦЕНИВАНИЯ ЗНАНИЙ, УМЕНИЙ,

НАВЫКОВ И (ИЛИ) ОПЫТА ДЕЯТЕЛЬНОСТИ, ХАРАКТЕРИЗУЮЩИЕ ЭТАПЫ ФОРМИРОВАНИЯ КОМПЕТЕНЦИЙ Общий порядок проведения процедуры оценивания знаний, умений, навыков и (или) опыта деятельности, соответствие индикаторам достижения сформированности компетенций определен в следующих локальных нормативных актах: 1. Положение о текущей аттестации знаний обучающихся в НИМИ ДГАУ (в действующей редакции).

2. Положение о промежуточной аттестации обучающихся по программам высшего образования (в действующей редакции). Документы размещены в свободном доступе на официальном сайте НИМИ ДонГАУ https://ngma.su/ в разделе: Главная страница/Сведения об образовательной организации/Локальные нормативные акты.

# **6.4. Перечень видов оценочных средств**

# 1. ОЦЕНОЧНЫЕ СРЕДСТВА ТЕКУЩЕГО КОНТРОЛЯ:

- тесты для проведения контроля теоретических знаний. Хранятся в электронном виде на кафедре;

- разделы индивидуальных заданий (письменных работ) обучающихся;

- доклад, сообщение по теме практического занятия;

- задачи и задания.

# 2. ОЦЕНОЧНЫЕ СРЕДСТВА ПРОМЕЖУТОЧНОЙ АТТЕСТАЦИИ:

- комплект билетов для зачета. Хранится в бумажном виде на соответствующей кафедре. Подлежит ежегодному обновлению и переутверждению. Число вариантов билетов в комплекте не менее числа студентов на экзамене/зачете.

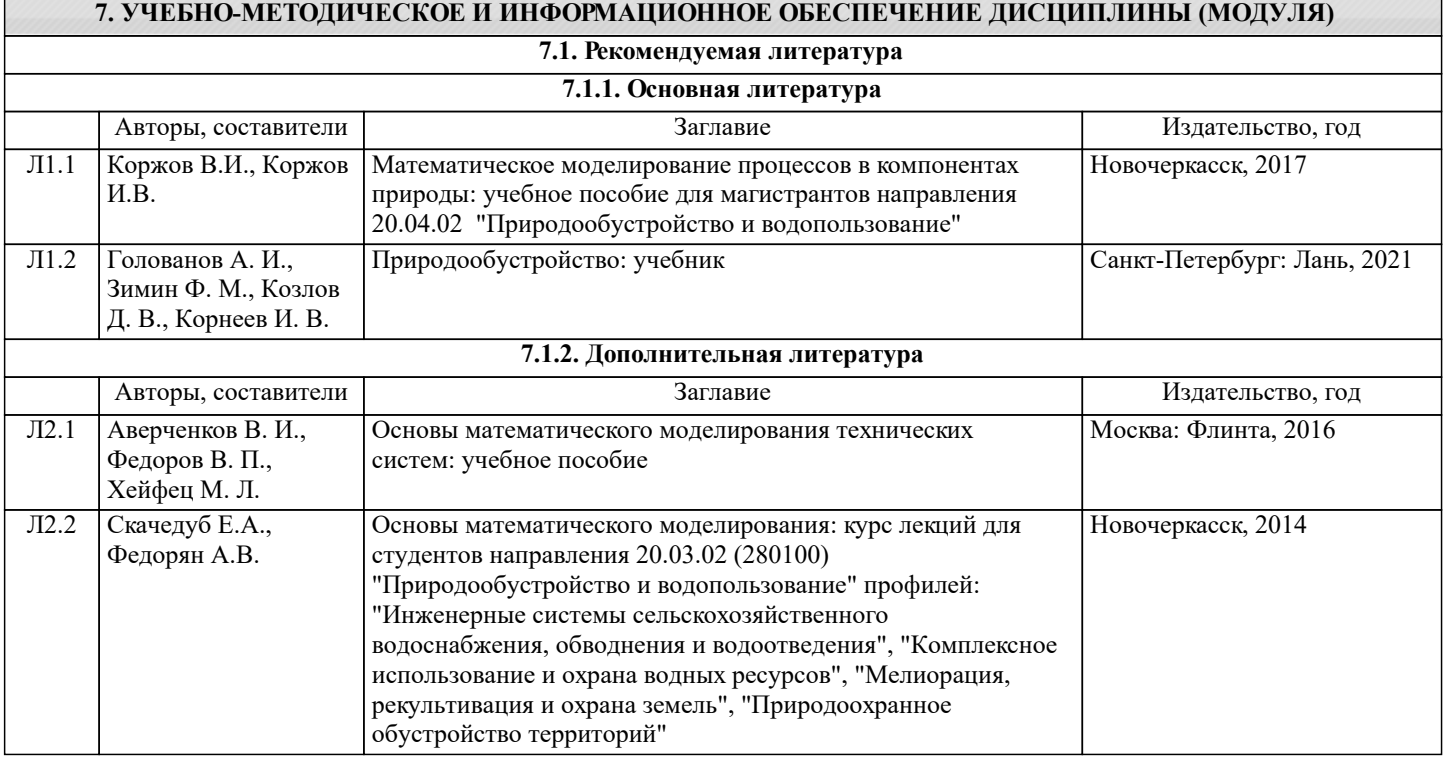

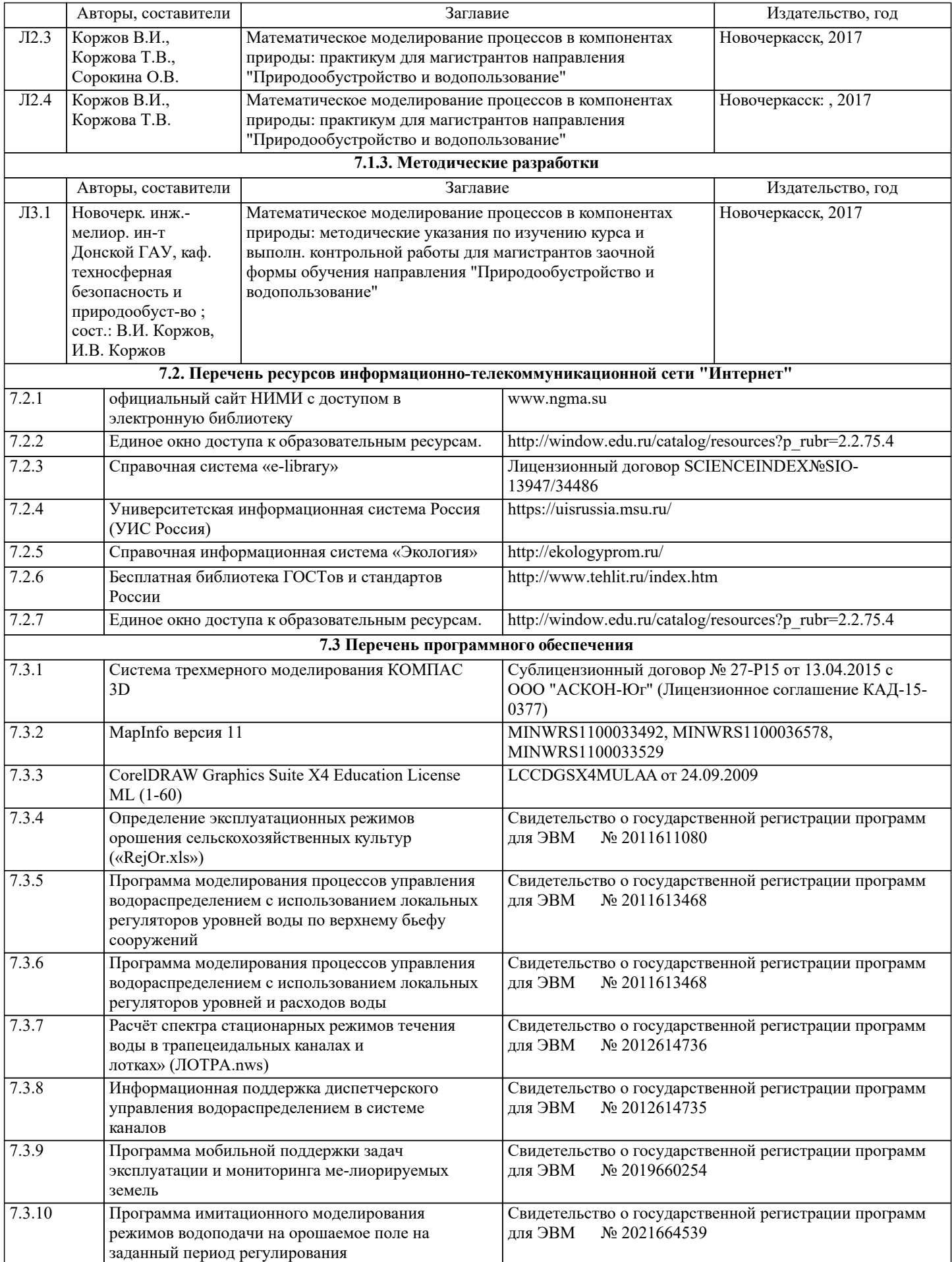

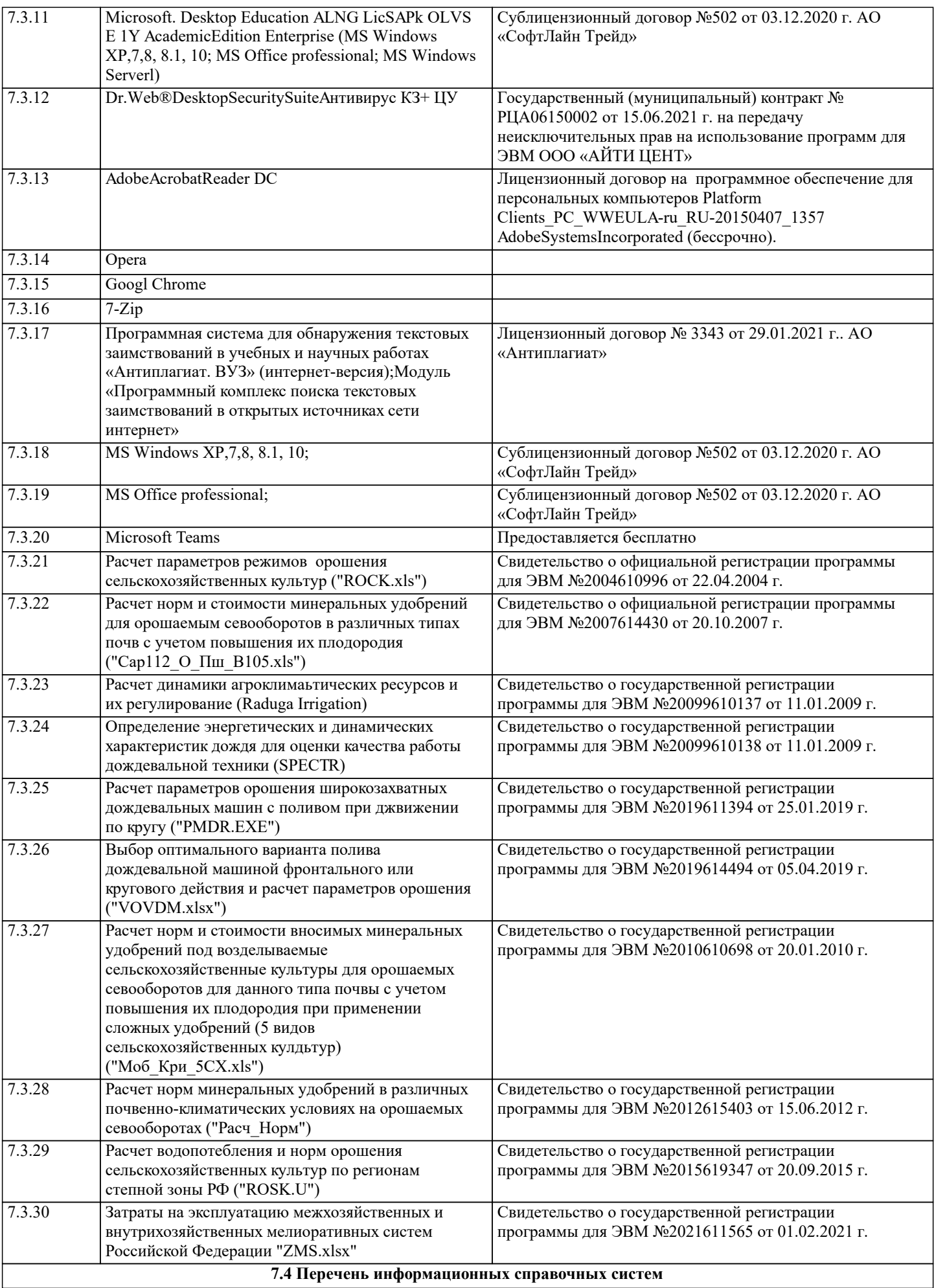

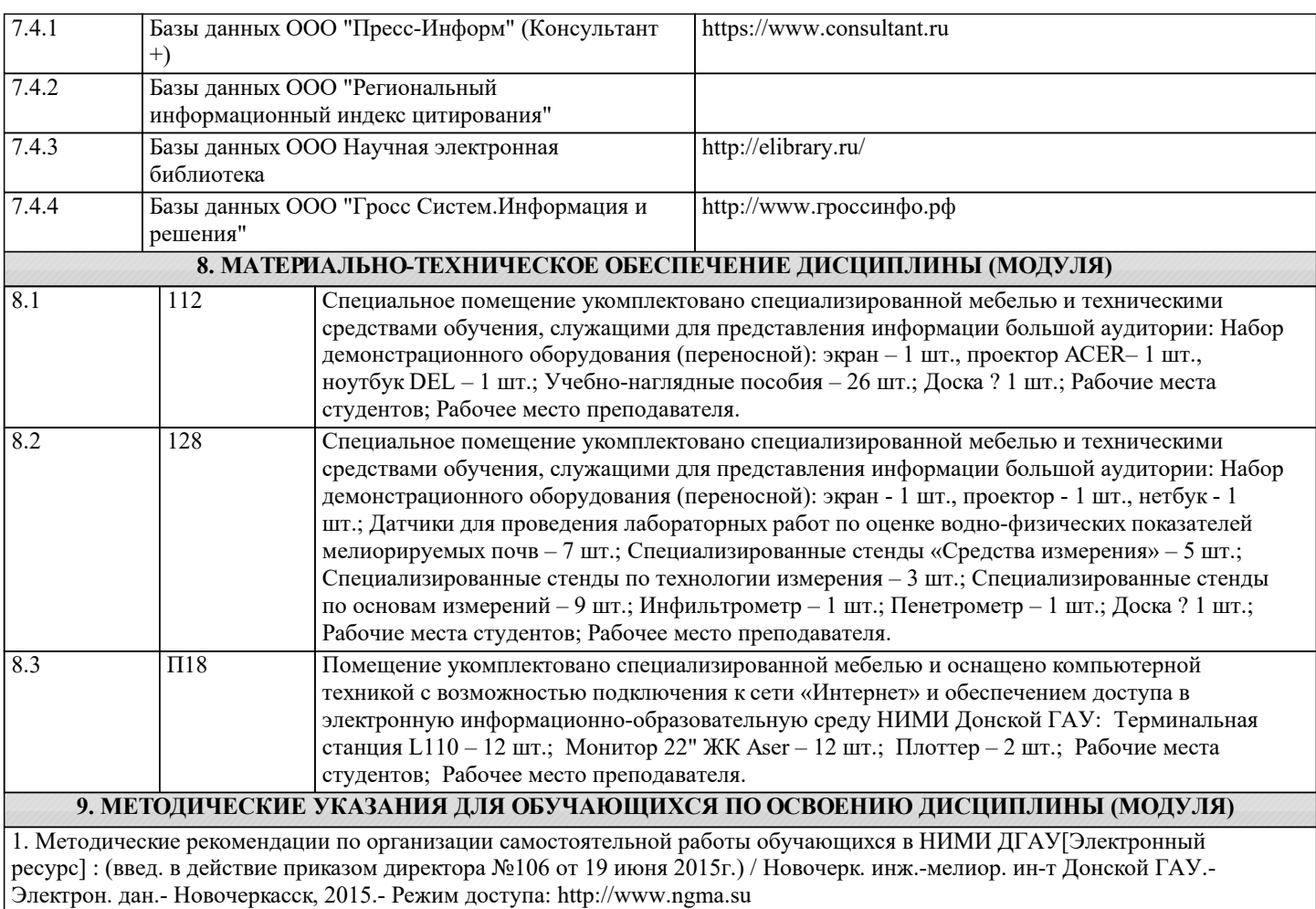

# 11. ДОПОЛНЕНИЯ И ИЗМЕНЕНИЯ В РАБОЧЕЙ ПРОГРАММЕ

В рабочую программу на 2022 - 2023 учебный год вносятся следующие дополнения и изменения - обновлено и актуализировано содержание следующих разделов и подразделов рабочей программы:

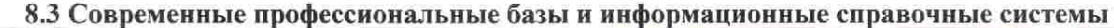

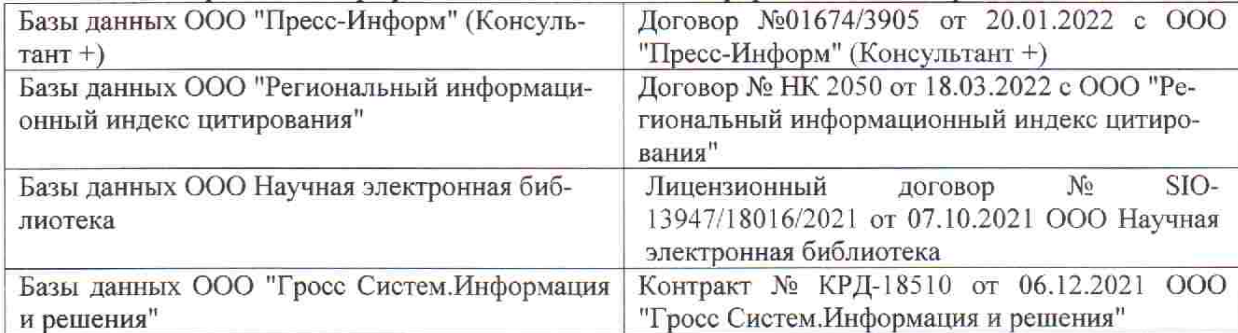

 $48.5$ 

**V** 

 $\tilde{q},\tilde{q}$  ,

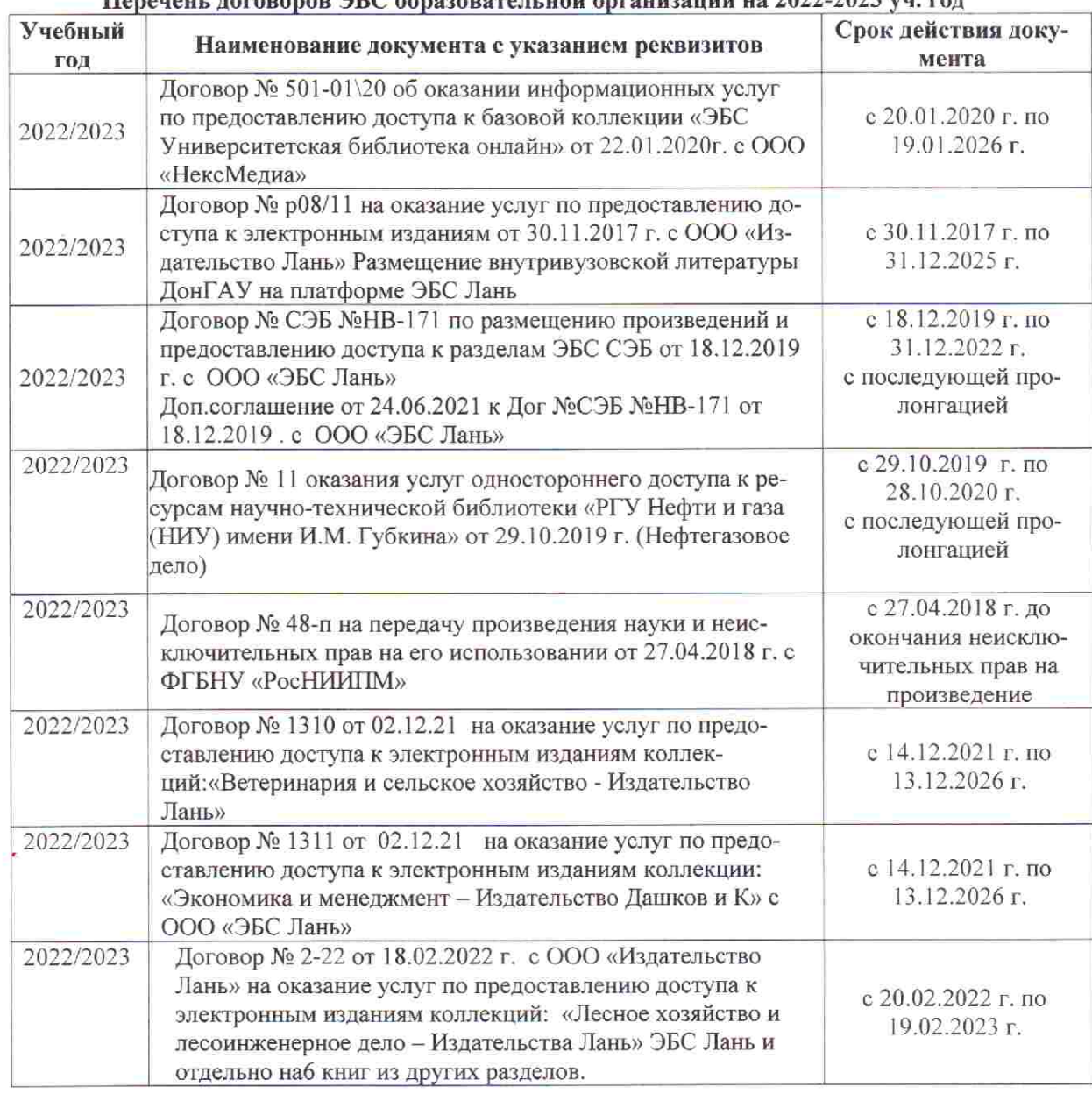

# Перечець, договоров ЭБС образовательной организации из 2022-2023 уч. год.

8.5 Перечень информационных технологий и программного обеспечения, используемых при осуществлении образовательного процесса

is s

推车

 $\upmu$  is  $\downarrow$ 

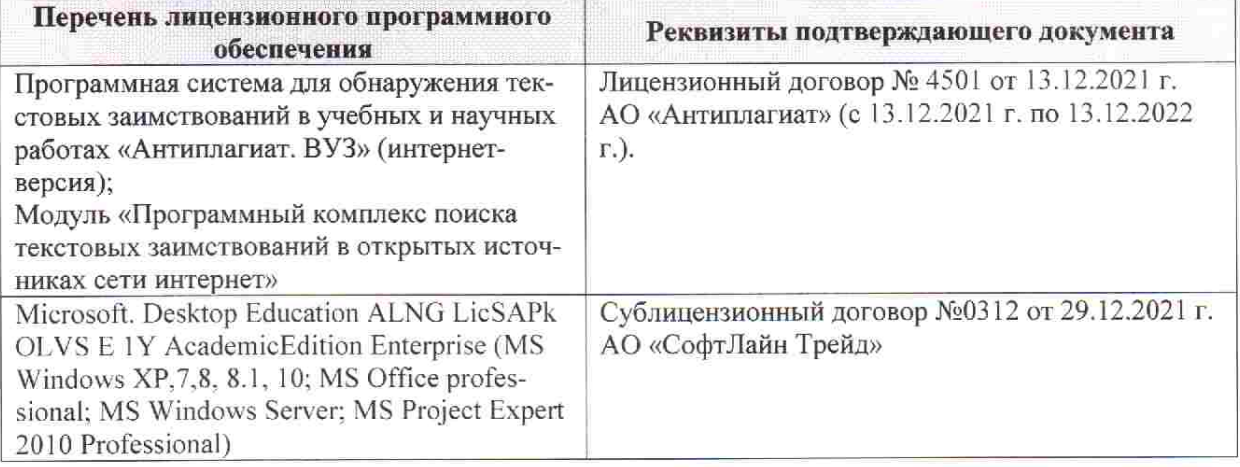

Дополнения и изменения рассмотрены на заседании кафедры «28» января 2022 г. пр. № 5

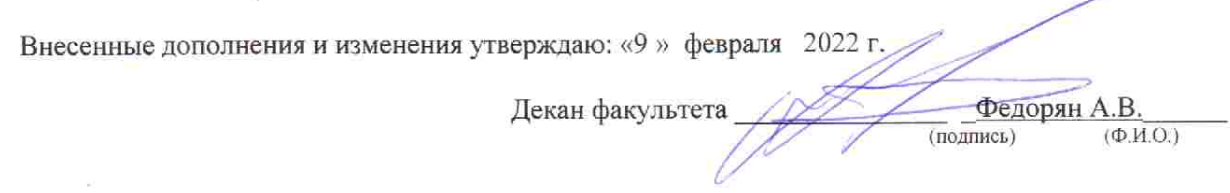